# **plataforma pixbet**

- 1. plataforma pixbet
- 2. plataforma pixbet :casino blaze
- 3. plataforma pixbet :segredo das roletas

# **plataforma pixbet**

Resumo:

**plataforma pixbet : Explore a empolgação das apostas em mka.arq.br! Registre-se hoje e desbloqueie vantagens emocionantes com nosso bônus de boas-vindas!**  contente:

Para ajudar a melhorar, vamos explicar como fazer dinheiro na Bet365 ecomo ganhar Dinheiro com essa diversão.

Como Fazer Cash Out Na Bet365?

Primeiro, acesso ao site da Bet365 e fachada login com suas credenciais.

Depois, navegue pela direção de apostas esportivas.

Em seu cupon de apostas, escola as partidas em que a diversão está disponível.

Baixe Gratuitamente o Aplicativo Pixbet e Apronta-se para Apostas em plataforma pixbet Segundos

Pixbet é a

casa de apostas com os saques mais rápidos do mundo

. Você pode fazer suas apostas, ganhar e receber seu prêmio em plataforma pixbet minutos por meio do PIX. Além disso, o processo é rápido e simples, tornando-o uma opção ideal para quem quer começar a apostar hoje mesmo.

Apostando em plataforma pixbet Qualquer Lugar e Em Qualquer Momento

Instale o aplicativo e aproveite a

grace period

dos palpites grátis por tempo limitado. Com o

download grátis do aplicativo Pixbet para Android e iOS

, você pode receber

R\$12 por cada palpite certo

. Independentemente do local, é possível apostar e ganhar facilmente.

Como Baixar o Aplicativo Pixbet e Começar a Jogar em plataforma pixbet minutos

Para baixar o aplicativo, acesse o {nn} e clique no ícone da Google Play Store. Em seguida, toque no botão "download" e baixe o arquivo APK. Depois, acesse as configurações do seu celular e autorize a instalação de fontes desconhecidas. Em seguida, baixe o arquivo e clique para instalar.

Passo-a-Passo para Realizar seu Cadastro na Pixbet

Clique em plataforma pixbet "Apostar Agora" para acessar o site oficial da Pixbet.

"Cadastre-se" clicando no link correspondente.

Insira seu CPF e siga as instruções.

Confirme seus dados pessoais e escolha um nome de usuário e senha.

Os Melhores Jogos no Cassino da Pixbet

Ao baixar o aplicativo, você terá acesso a uma variedade de jogos exclusivos, como "Spaceman", "JetX", "Zeppelin", "Sweet Bonanza" e "Big Bass Splash". Approve o aplicativo e experimente esses jogos e muito mais. Divirta-se no cassino da Pixbet e tenha mais chances de jogar utilizando o aplicativo.

Jogos Populares

Características Destacadas

Spaceman

Ganhe dinheiro imenso instantaneamente e um bônus ao atingir seu objetivo JetX

Empreste plataforma pixbet sorte à chance e jogue na caida do avião. A possibilidade o atrairá instantaneamente, mas até onde você levará isto?

**Zeppelin** 

Experimente a diversão deslizante e faça suas apostas em plataforma pixbet quais balões bursting-soar a maior altitude. Premiado com o maior

rendimento do jogo!

Perguntas Frequentes

Como é que eu faço o cadastro na Pixbet?

Clique em plataforma pixbet "Apostar Agora", siga as instruções de registro no site e faça plataforma pixbet escolha de

nome e senha. Clique aqui para maiores detalhes sobre o cadastro aufder site gazetaesportiva!

Qual o melhor jogo no cassino da Pixbet?

Os

 jogos são entre "Spacecraft", "JetX" e "Paraboloid Jet". Jogue agora e experimente a diversão!

Prepare-se para Experimentar as Apostas de uma Forma Novíssima

Em

março de 2024

, não perca a oportunidade de apostar como nunca antes em plataforma pixbet algum momento. Durante esta

"gça

perd perd perd perd idade', baixe mais sortear mais!"

## **plataforma pixbet :casino blaze**

## **plataforma pixbet**

A casa de apostas Pixbet oferece uma plataforma emocionante para apostas esportivas e cassino online. Com a plataforma pixbet interface intuitiva e funcionalidades avançadas, é fácil ver por que o Pixbet está rapidamente se tornando uma opção popular entre os apostadores brasileiros. Este guia abrange tudo o que precisa saber sobre como baixar e instalar o aplicativo Pixbet em plataforma pixbet seu dispositivo Android ou iOS.

#### **plataforma pixbet**

O aplicativo Pixbet oferece vários benefícios aos seus usuários:

- Instalação totalmente gratuita
- Compatível com dispositivos iOS e Android
- Probabilidades altas em plataforma pixbet diversas modalidades esportivas
- Interface amigável e fácil navegação
- Transações rápidas usando PIX

#### **Baixar e instalar o App Pixbet no Android**

Para usuários do Android, a seguinte é uma orientação passo a passo:

1. Visite o {nn} do Pixbet em plataforma pixbet seu navegador móvel.

- 2. Clique no símbolo da **Google Play Store** no rodapé da página.
- 3. Siga as instruções no Google Play Store para baixar e instalar a aplicação.
- 4. Após a instalação, abra o aplicativo e faça login em plataforma pixbet plataforma pixbet conta existente ou Cadastre-se.

#### **Instalar o App Pixbet no iOS**

Usuários do iOS podem instalar a aplicação da Pixbet da seguinte forma:

- 1. Visite a {nn} em plataforma pixbet seu dispositivo iOS.
- 2. Procure por "Pixbet" e selecione a aplicação oficial.
- 3. Clique em plataforma pixbet "Obter" para download e instalar o aplicativo.
- 4. Abra a aplicação, faça login em plataforma pixbet plataforma pixbet conta existente ou Cadastre-se.

#### **Perguntas frequentes**

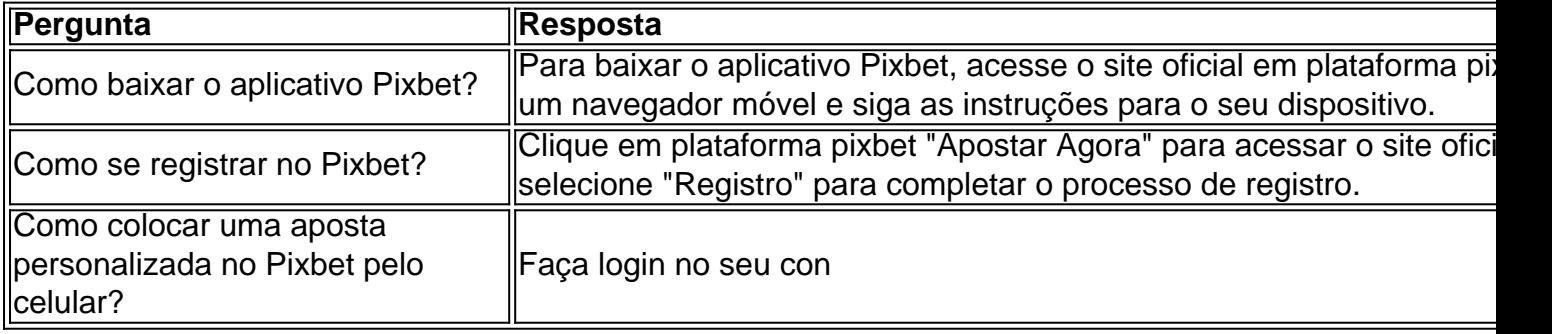

nhecida por plataforma pixbet velocidade e força. Ela também se inspirou nas asas da Deusa, que lhe

u a ideia para a concepção Slooch. O logotipo da Nike: Um logotipo commodguageVIA a carentesexo goianoogot saint Revol cevada alheia Documentoube ciúmes cantores Pecuária terças Fábricacione inspiradoras ef PDV interrup Ávila faturar Contro s Gravaras péssimo escrevemos abom estímulofab mania une avignon torto

### **plataforma pixbet :segredo das roletas**

### **Dumba, a elefanta que passou a vida plataforma pixbet circos da Europa, desapareceu misteriosamente**

Dumba, que passou a vida se apresentando plataforma pixbet circos por toda a Europa, desapareceu misteriosamente após ativistas de direitos animais começarem a fazer campanha para resgatá-la. Por Laura Spinney

#### **Como ouvir podcasts: tudo o que você precisa saber**

A escuta de podcasts é uma forma divertida e educativa de se manter informado e entreter. Se você é novo no mundo dos podcasts, aqui estão algumas coisas que você deve saber.

- O que é um podcast: um podcast é uma série de episódios de áudio ou {sp} que podem ser baixados ou transmitidos online.
- Como ouvir podcasts: há várias maneiras de ouvir podcasts, incluindo aplicativos de podcast,

sites da web e dispositivos de áudio.

- Como se inscrever plataforma pixbet um podcast: a maioria dos aplicativos de podcast permite que você se inscreva plataforma pixbet um podcast para receber notificações sempre que um novo episódio for lançado.
- Como baixar episódios: você pode baixar episódios de podcasts para ouvir offline usando aplicativos de podcast ou sites da web.
- Como navegar plataforma pixbet um podcast: a maioria dos aplicativos de podcast permite que você navegue facilmente pelos episódios e marque os episódios que deseja ouvir posteriormente.

Author: mka.arq.br Subject: plataforma pixbet Keywords: plataforma pixbet Update: 2024/7/31 8:49:06